## FI 008 – Eletrodinâmica I

1o Semestre de 2021 15/04/2021 Aula 9

## Monopolos magnéticos **12** Monopolos magnéticos r *·* B = ⇢*<sup>m</sup>*  $\overline{\mathbf{C}}$ @*t*

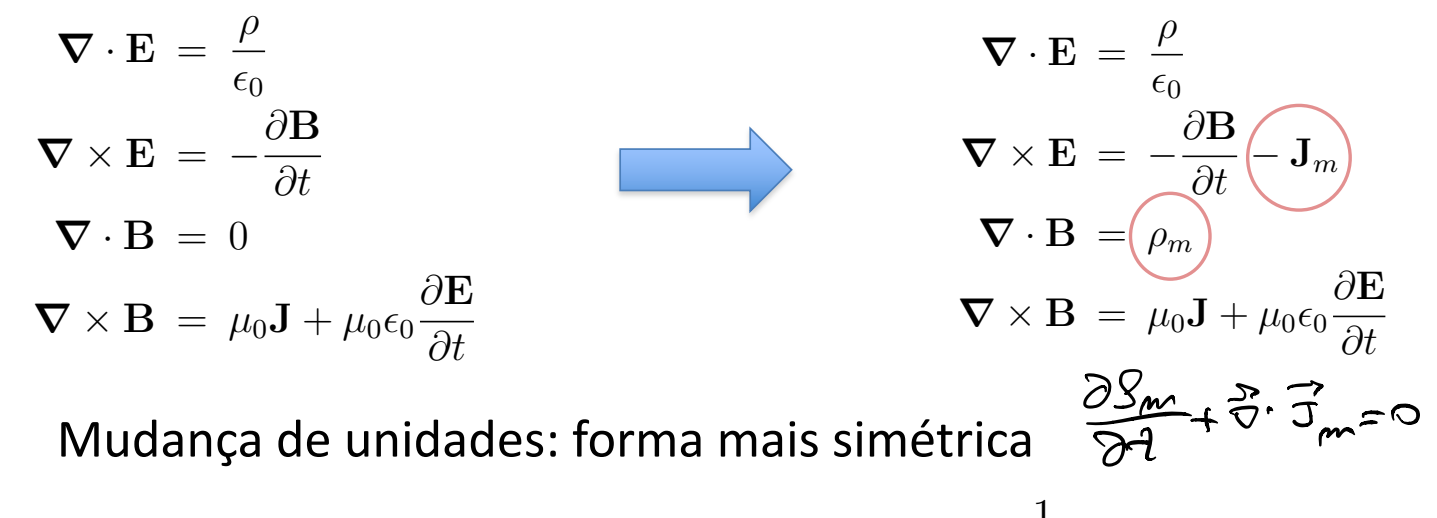

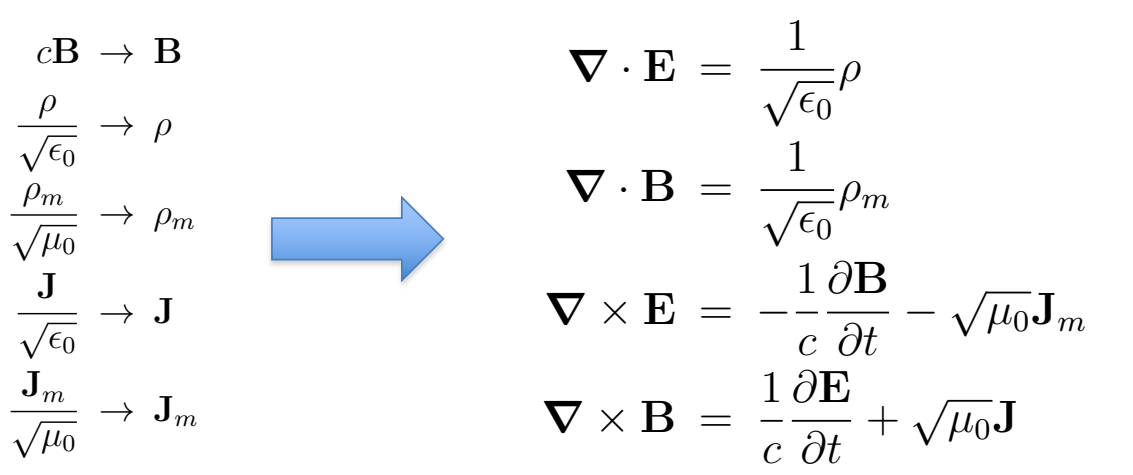

### Transformações de dualidade  $\overline{\phantom{a}}$ es de dualic  $\mathsf{d}$ :  $\sim$ p✏<sup>0</sup>

$$
\begin{pmatrix}\n\mathbf{E}' \\
\mathbf{B}'\n\end{pmatrix} = \begin{pmatrix}\n\cos\xi & \sin\xi \\
-\sin\xi & \cos\xi\n\end{pmatrix} \begin{pmatrix}\n\mathbf{E} \\
\mathbf{B}\n\end{pmatrix}
$$
\n
$$
\begin{pmatrix}\n\rho' \\
\rho'_m\n\end{pmatrix} = \begin{pmatrix}\n\cos\xi & \sin\xi \\
-\sin\xi & \cos\xi\n\end{pmatrix} \begin{pmatrix}\n\rho \\
\rho_m\n\end{pmatrix}
$$
\n
$$
\begin{pmatrix}\n\mathbf{J}' \\
\mathbf{J}'_m\n\end{pmatrix} = \begin{pmatrix}\n\cos\xi & \sin\xi \\
-\sin\xi & \cos\xi\n\end{pmatrix} \begin{pmatrix}\n\mathbf{J} \\
\mathbf{J}_m\n\end{pmatrix}
$$

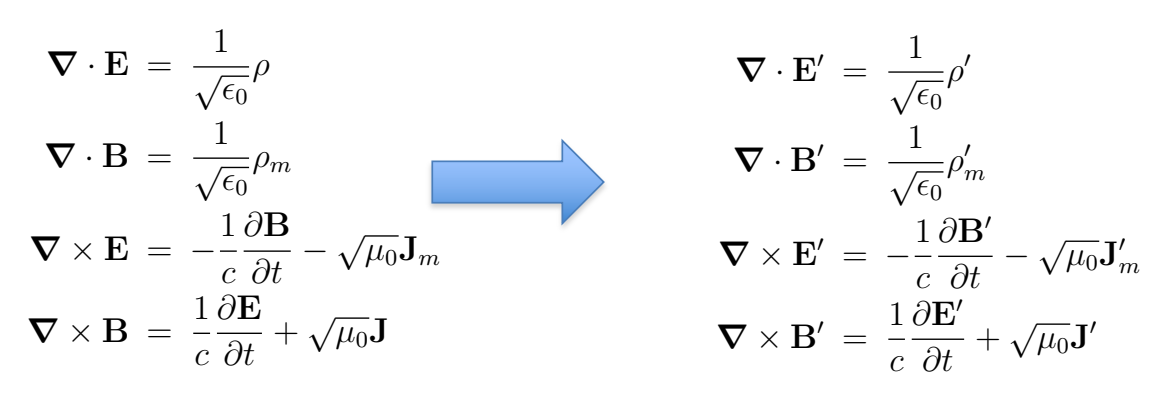

Covariância por transformação de dualidade  $\epsilon$  ${\rm\textbf{script}}$  $\vert$  Covar ⇢*<sup>m</sup>* ria nor J*<sup>m</sup>* n<br>ar

@*t*<sup>2</sup> = 0;

18

*c*2

J

⇢

# As quantidades quadráticas relevantes são invariantes por transf. dualidade

$$
u = \frac{1}{2} \left( \epsilon_0 E^2 + \frac{B^2}{\mu_0} \right) = \frac{\epsilon_0}{2} \left( E^2 + c^2 B^2 \right) \to \frac{\epsilon_0}{2} \left( E^2 + B^2 \right)
$$

$$
\mathbf{S} = \frac{1}{\mu_0} \mathbf{E} \times \mathbf{B} = \sqrt{\frac{\epsilon_0}{\mu_0}} \mathbf{E} \times (c\mathbf{B}) \rightarrow \sqrt{\frac{\epsilon_0}{\mu_0}} \mathbf{E} \times \mathbf{B}
$$

$$
T_{\alpha\beta} = \epsilon_0 \left[ E_{\alpha} E_{\beta} + c^2 B_{\alpha} B_{\beta} - \frac{1}{2} \delta_{\alpha\beta} \left( E^2 + c^2 B^2 \right) \right] \rightarrow \epsilon_0 \left[ E_{\alpha} E_{\beta} + B_{\alpha} B_{\beta} - \frac{1}{2} \delta_{\alpha\beta} \left( E^2 + B^2 \right) \right]
$$

## Razão carga elétrica/magnética constante *R*⌥ = ⌥*R* **R** a constante

Se <u>todas</u> as partículas tiverem a <u>mesma</u> razão carga elétrica/magnética *q<sup>m</sup>* = *rq* ) ⇢*<sup>m</sup>* = *r*⇢*,* J*<sup>m</sup>* = *r*J as particulas tiverem a <u>mesma</u> razao carga eletric<br>————————————————————

$$
q_m = rq \Rightarrow \rho_m = r\rho, \mathbf{J}_m = r\mathbf{J}
$$

então é possível fazer uma transformação de dualidade tal que: <sup>r</sup> *·* <sup>0</sup> <sup>=</sup> <sup>1</sup>

$$
\Rightarrow \rho'_m = \mathbf{J}'_m = 0
$$

r *·* E = 0 Messe caso, monopolos magnéticos não são observáveis.  $\overline{a}$  não são observáv eis.  $\|$ @

Deve-notal também que as<br>eqs. de Maxwell no vácuo  $\boldsymbol{\nabla} \cdot \boldsymbol{I}$ (ondas) são covariantes por *v × 1*<br>transformações de dualidade. Deve-notar também que as (ondas) são covariantes por

que as

\n
$$
\nabla \cdot \mathbf{E} = 0 \qquad \qquad \begin{pmatrix} \mathbf{E}' \\ \mathbf{B}' \end{pmatrix} = \begin{pmatrix} \cos \xi & \sin \xi \\ -\sin \xi & \cos \xi \end{pmatrix} \begin{pmatrix} \mathbf{E} \\ \mathbf{B} \end{pmatrix}
$$
\nes por

\n
$$
\nabla \times \mathbf{E} = -\frac{1}{c} \frac{\partial \mathbf{B}}{\partial t}
$$
\nlaldade.

\n
$$
\nabla \times \mathbf{B} = \frac{1}{c} \frac{\partial \mathbf{E}}{\partial t}
$$

## Condição de quantização de Dirac *q<sup>m</sup>* = *rq* ) ⇢*<sup>m</sup>* = *r*⇢*,* J*<sup>m</sup>* = *r*J **R** *q<sup>m</sup>* = *rq* ) ⇢*<sup>m</sup>* = *r*⇢*,* J*<sup>m</sup>* = *r*J

Covariância de calibre na mecânica quântica @ ⇢  $\frac{c}{c}$ @  $\overline{e}$  $\sim$ A @  $\overline{\mathsf{d}}$  $\lambda$ <u>ancie</u> @ <u>le calibre na mecânica quânt</u> ⇢ 1 J

*m* presenya ae Equação de Schrödinger na presença de campos eletromagnéticos:  $\overline{\phantom{1}}$ ch ⇢*<sup>m</sup>*  $\frac{1}{2}$ *r* ecenc: J*<sup>m</sup>*  $c$  ampos *r* .<br>atı

$$
\frac{1}{2m} \left[ \frac{\hbar}{i} \mathbf{\nabla} - q \mathbf{A} \left( \mathbf{x}, t \right) \right]^2 \psi \left( \mathbf{x}, t \right) + \left[ V \left( \mathbf{x} \right) + q \Phi \left( \mathbf{x}, t \right) \right] \psi \left( \mathbf{x}, t \right) = i \hbar \frac{\partial \psi \left( \mathbf{x}, t \right)}{\partial t}
$$

 $Covariância de calibre:$ (x*, t*)+[*V* (x) + *q* (x*, t*)] (x*, t*) = *i*~

$$
\mathbf{A}(\mathbf{x},t) \rightarrow \mathbf{A}'(\mathbf{x},t) = \mathbf{A}(\mathbf{x},t) + \nabla \Lambda(\mathbf{x},t)
$$

$$
\Phi(\mathbf{x},t) \rightarrow \Phi'(\mathbf{x},t) = \Phi(\mathbf{x},t) - \frac{\partial \Lambda(\mathbf{x},t)}{\partial t}
$$

$$
\psi(\mathbf{x},t) \rightarrow \psi'(\mathbf{x},t) = e^{iq\Lambda(\mathbf{x},t)/\hbar}\psi(\mathbf{x},t)
$$

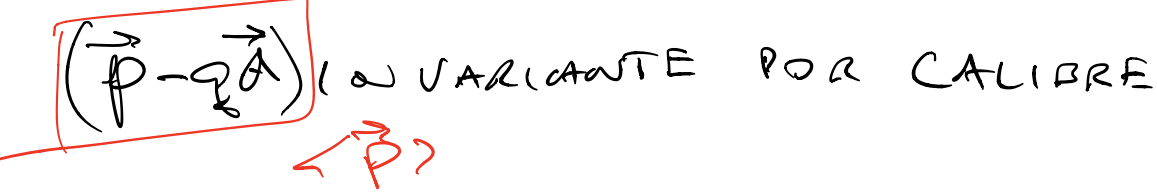

#### Dinâmica quântica de uma partícula carregada na presença de um monopolo magnético  $x$ nça de um monopol**n** A (x*, t*) ! A<sup>0</sup> (x*, t*) = A (x*, t*) + r⇤(x*, t*) ença de um monopol  $\overline{\phantom{a}}$  de uma |<br>|<br>| 2*m* ~ resença (x*, t*)+[*V* (x) + *q* (x*, t*)] (x*, t*) = *i*~  $\overline{a}$  (x)  $\overline{f}$   $\overline{f}$ @*t*

Um monopolo magnético na origem: (x*, t*) ! *<sup>e</sup>iq*⇤(x*,t*)*/*<sup>~</sup> magnético na origem:

na origem: 
$$
\nabla \cdot \mathbf{B} = g\delta^{(3)}(\mathbf{x})
$$

$$
\mathbf{B}(\mathbf{x}) = \frac{g}{4\pi} \frac{\hat{\mathbf{r}}}{r^2}
$$

Não é possível definir um potencial vetor em todo o espaço, mas:  $\frac{1}{2}$   $\frac{1}{2}$  **um potencial** ˆr *r*2 <sup>r</sup> *·* <sup>B</sup> <sup>=</sup> *<sup>g</sup>*(3) (x)

$$
\mathbf{A}(\mathbf{x}) = \frac{g}{4\pi r} \frac{1 - \cos \theta}{\sin \theta} \hat{\boldsymbol{\phi}} \Rightarrow \nabla \times \mathbf{A}(\mathbf{x}) = \frac{g}{4\pi} \frac{\hat{\mathbf{r}}}{r^2} \qquad \boxed{\mathbf{A}(\mathbf{x}) \to \infty \text{ se } \theta \to \pi}
$$
\n
$$
\mathbf{A}'(\mathbf{x}) = -\frac{g}{4\pi r} \frac{1 + \cos \theta}{\sin \theta} \hat{\boldsymbol{\phi}} \Rightarrow \nabla \times \mathbf{A}'(\mathbf{x}) = \frac{g}{4\pi} \frac{\hat{\mathbf{r}}}{r^2} \qquad \boxed{\mathbf{A}'(\mathbf{x}) \to \infty \text{ se } \theta \to 0}
$$
\n
$$
\mathbf{A}'(\mathbf{x}) = \mathbf{A}(\mathbf{x}) - \frac{g}{2\pi r} \frac{1}{\sin \theta} \hat{\boldsymbol{\phi}} = \mathbf{A}(\mathbf{x}) + \nabla \Lambda(\mathbf{x}) \qquad \boxed{\Lambda(\mathbf{x}) = -\frac{g\phi}{2\pi}}
$$

## Duas possíveis cordas de Dirac 4⇡ ssíveis cord is cordas  $de Dirac$

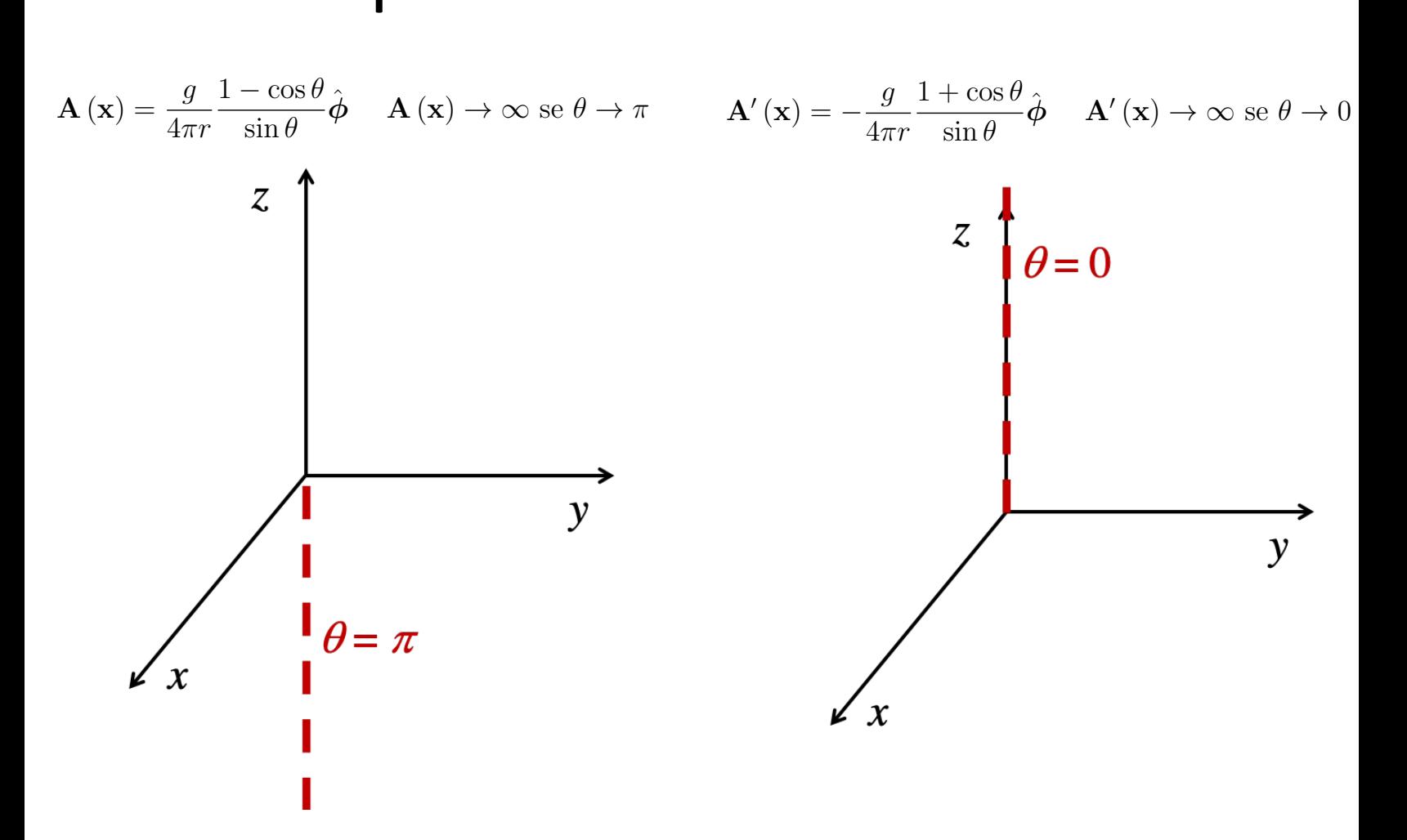

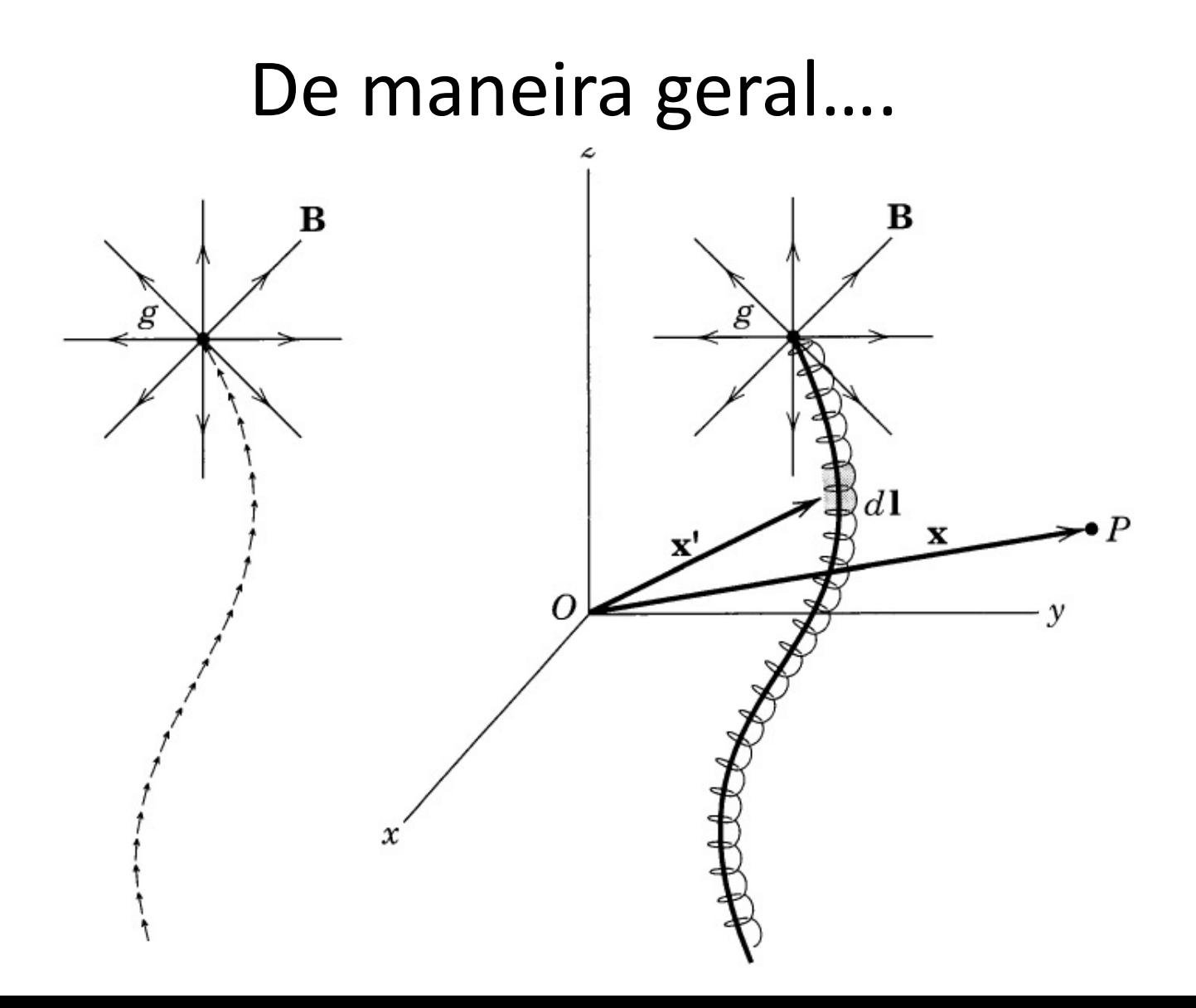

### Mudança de calibre entre cordas de Dirac *r* A (x) is the ∠o<sup>r</sup> in the ∠or in the ∠or in the ∠or in the ∠or in the ∠or in the ∠or in the ∠or in the ∠or in the ∠or in the ∠or in the ∠or in the ∠or in the ∠or in the ∠or in the ∠or in the ∠or in the ∠or in the ∠o sin ✓ <sup>ˆ</sup> ) <sup>r</sup> ⇥ <sup>A</sup> (x) = *<sup>g</sup>* Nudança de calibre **CHUC COLUGS** <sup>A</sup> (x) = *<sup>g</sup>* ے ۔<br>Alihre entre cordas de Dirac  $4$ ança de ca |<br>| libre entre cordas de D

 $\mathbf{A}'(\mathbf{x}) = \mathbf{A}(\mathbf{x}) - \frac{g}{2\pi r}$ 1  $\frac{1}{\sin \theta} \hat{\boldsymbol{\phi}} = \mathbf{A} (\mathbf{x}) + \boldsymbol{\nabla} \Lambda (\mathbf{x}) \qquad \Lambda (\mathbf{x}) = -\frac{g \phi}{2\pi}$  $\phi$ ) -  $\frac{g}{2\pi r} \frac{1}{\sin \theta} \hat{\phi} = \mathbf{A} (\mathbf{x})$  $\mathbf{r}(\mathbf{x}) +$  $\frac{g}{2\pi r} \frac{1}{\sin \theta} \hat{\phi} = \mathbf{A}(\mathbf{x}) + \mathbf{\nabla} \Lambda(\mathbf{x}) \qquad \Lambda(\mathbf{x}) = -\frac{g\phi}{2\pi r}$  $\mathcal{L}(\mathbf{x}) = \mathcal{L}(\mathbf{x})$  is the  $\mathcal{L}(\mathbf{x}) = \mathcal{L}(\mathbf{x})$  $\Lambda(\mathbf{x}) + \nabla \Lambda(\mathbf{x})$   $\Lambda(\mathbf{x}) = -\frac{g\phi}{2\pi}$ 

יטוט*י* <u>| ′</u> Partícula de carga e na presença do monopolo:

$$
\psi'(\mathbf{x},t) = e^{-ieg\phi/h}\psi(\mathbf{x},t)
$$

Mas a função de onda tem de satisfazer, no plano  $xy$  ( $\theta = \pi / 2$ ):

$$
\psi(r,\theta = \frac{\pi}{2},\phi,t) = \psi(r,\theta = \frac{\pi}{2},\phi+2\pi,t)
$$

$$
\psi'(r,\theta = \frac{\pi}{2},\phi,t) = \psi'(r,\theta = \frac{\pi}{2},\phi+2\pi,t)
$$

$$
e^{-i\theta\phi/h}\psi(r,\theta = \frac{\pi}{2},\phi,t) = e^{-i\theta\phi/h}e^{-i2\pi\theta/h}\psi(r,\theta = \frac{\pi}{2},\phi+2\pi,t)
$$

$$
e^{-i2\pi\theta/h} = 1 \Rightarrow 2\pi\theta/h = 2\pi n \Rightarrow e = \frac{hn}{g}, n = 1,2,3,...
$$

A existência de um único monopolo magnético explicaria a quantização da carga elétrica!

 $\vec{A} = \vec{B} \times \vec{C} \implies A_i = e^{i \delta^h} B_i C_h$  $\epsilon^{ijk}\epsilon^{lmk}$  = Sie  $\delta_{jm}$  - Sin  $\delta_{js}$  $\mathcal{E}^{\mathcal{S}^{\mathcal{R}}}$   $T_{\mathcal{S}^{\mathcal{M}}} = 0$ 

 $\int \nabla_{\hat{\delta}} (\kappa_{\text{jnew}}) \hat{\lambda}_{X}^{Z} = \int A_{\hat{\delta}} \exp \frac{\lambda S}{\sigma}$  $5007$  $\overline{V}$